## 以手機透過 VPN 連線來使用新公文系統(ANDROID 版)

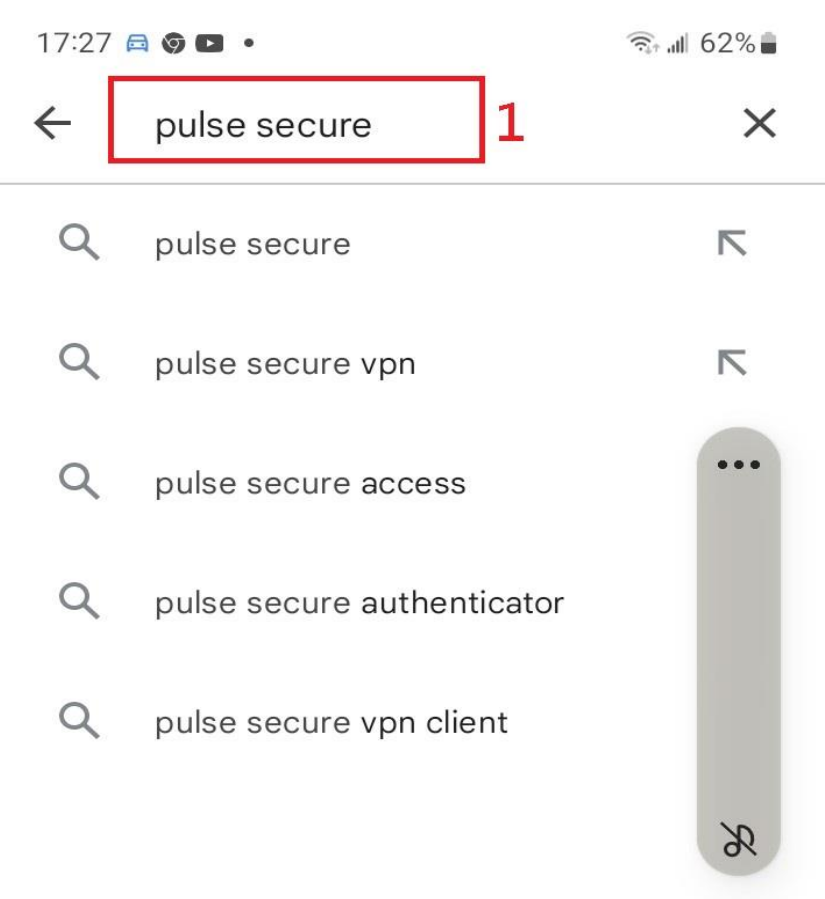

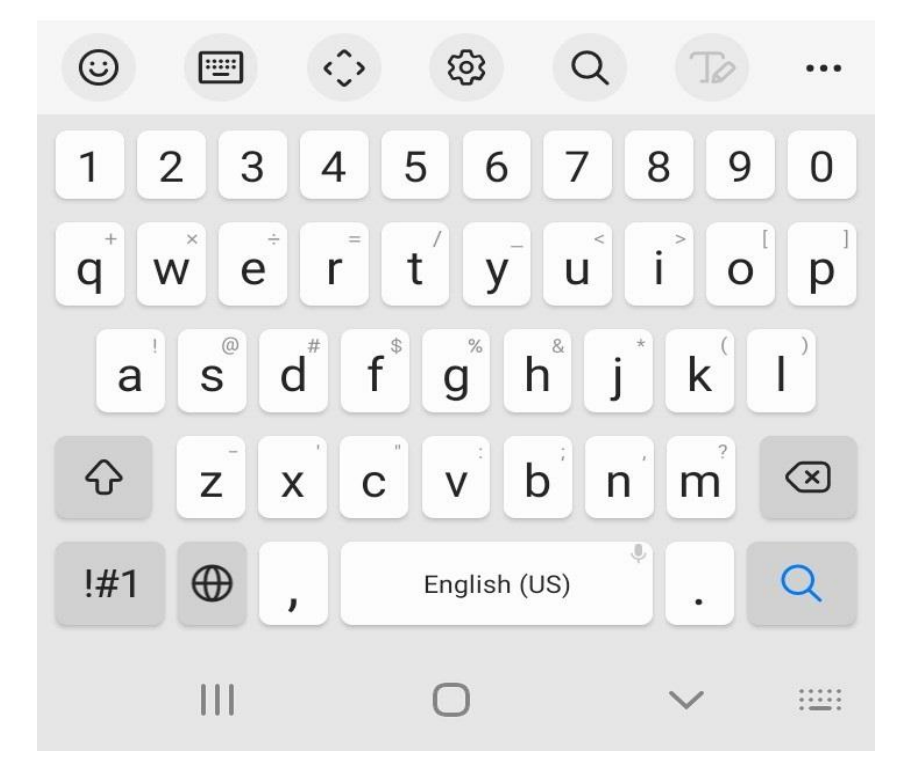

17:30 日日の·  $\widehat{\mathbb{R}}$  all 62%  $\mathbf{0}$  $\leftarrow$ pulse secure  $\Omega$ Ivanti Secure Access Cli... 安裝 Pulse Secure  $\overline{2}$ 超過 100萬  $3+$  $3.2*$ 次 3 歲以 ••• 1930 則評論 ① 下載次數 ivant ivanti

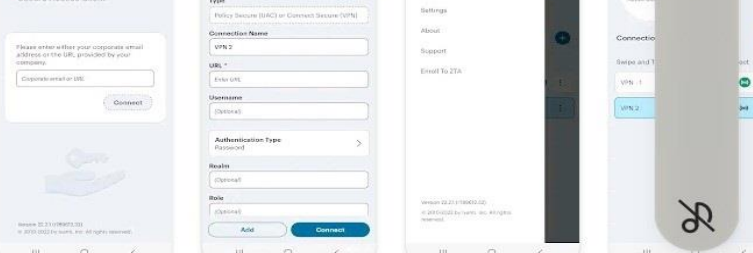

連接以使用 Ivanti Secure Access, 這是一款一體式 BYOD 和 VPN 客戶端

## 廣告·與搜尋內容相關

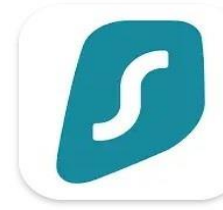

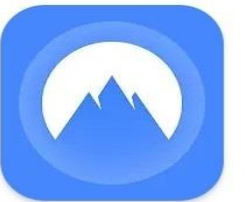

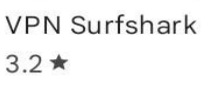

NordVPN: VPN 應用專為隱私權...  $4.3*$ 

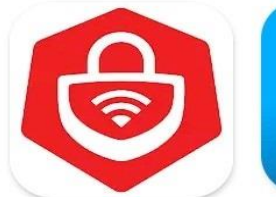

 $P<sub>h</sub>$ 趨勢科技安全VPN 行  $3.1*$  $4.$ 

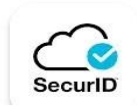

SecurID RSA Security · 通訊 · 工具  $20$   $\bullet$  国 超温 EOO苗 方

∩

Ш

 $\lt$ 

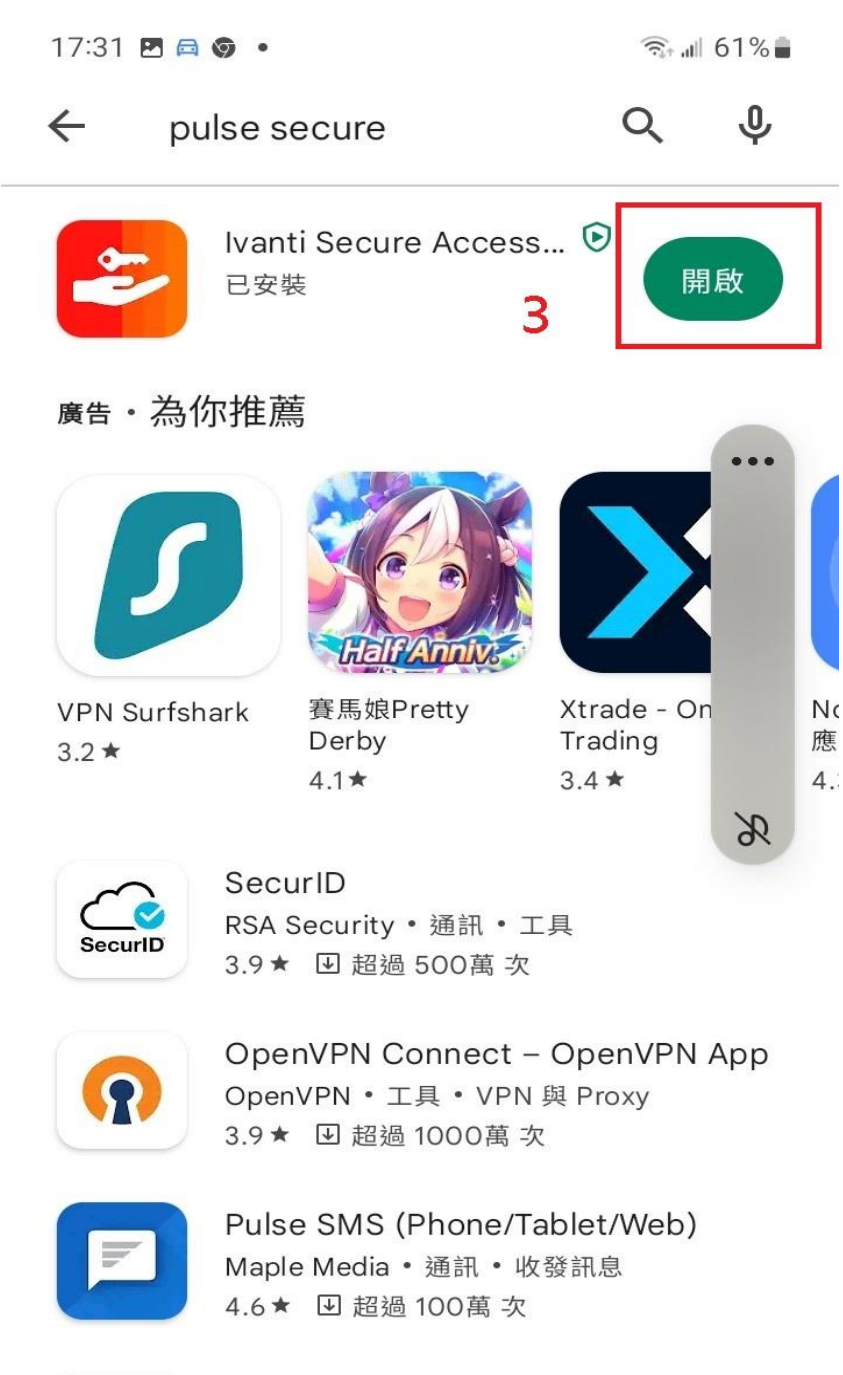

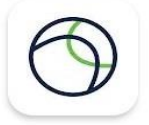

Cisco Secure Client-AnyConnect Cisco Syst... • 商業 • 工具 • VPN 與 Proxy 4.1★ 9 超過 500萬 次

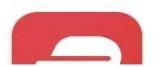

ExpressVPN: VPN Fast & Secure

 $\prod$ ∩

 $\lt$ 

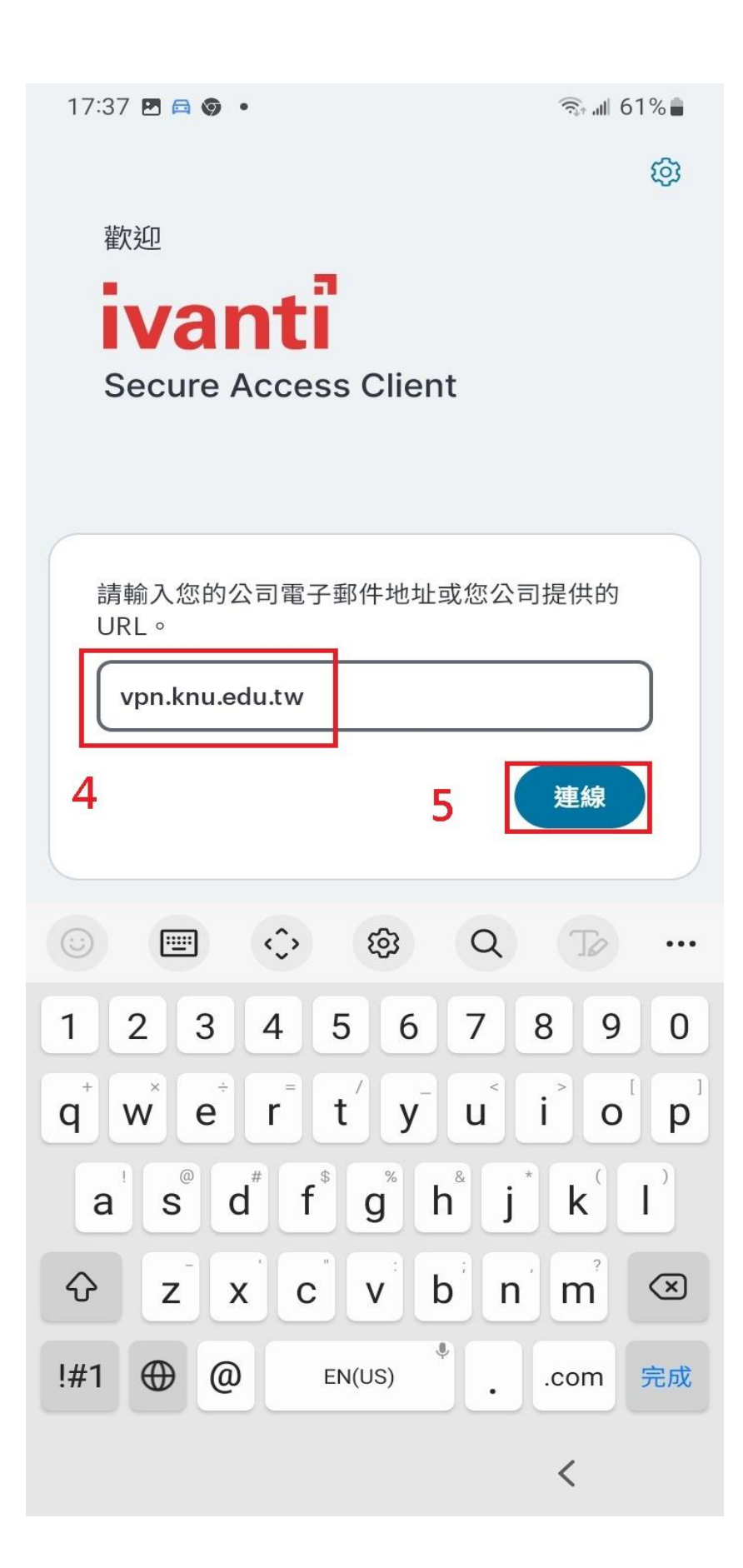

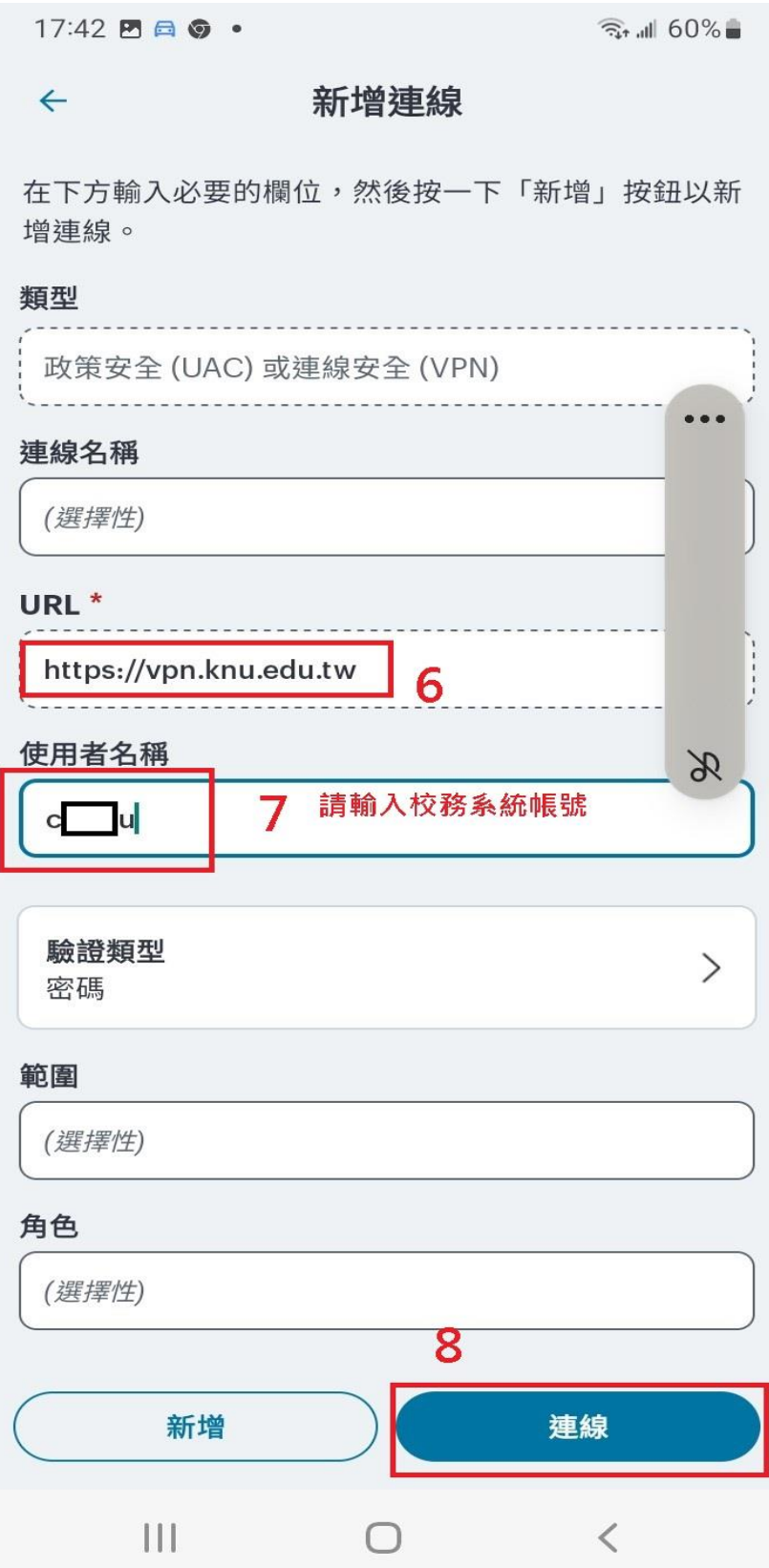

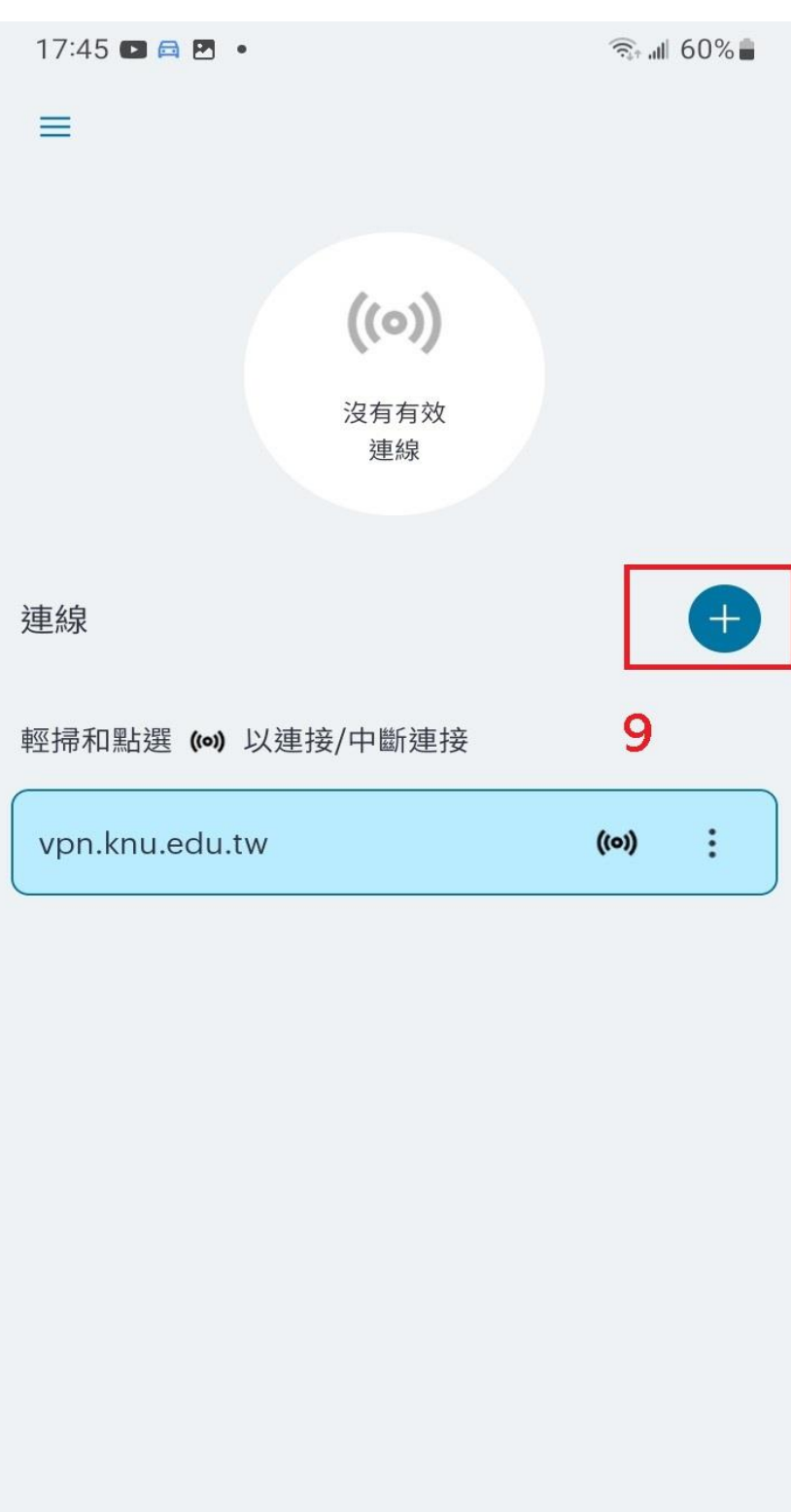

 $\prod$  $\bigcirc$ 

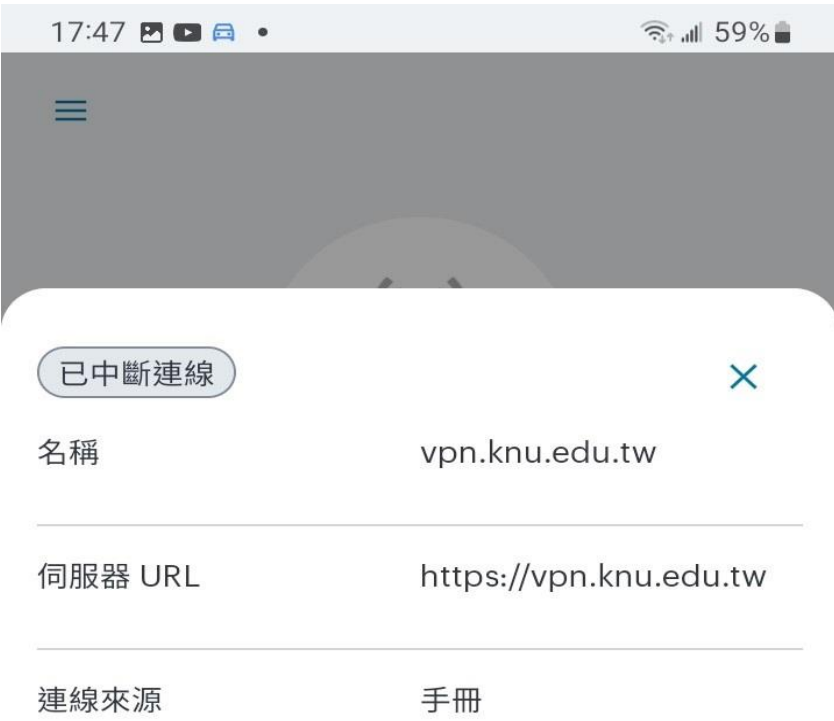

## 

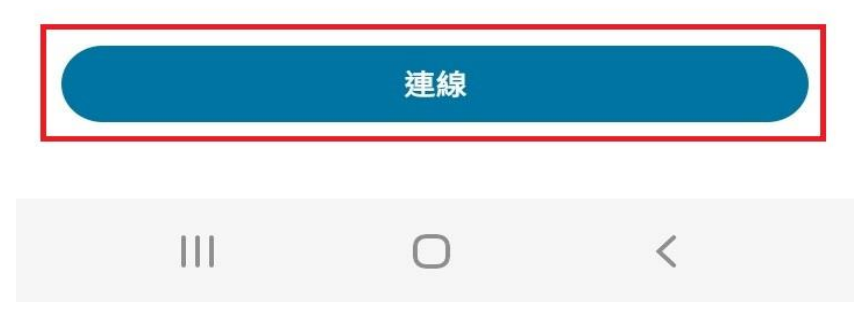

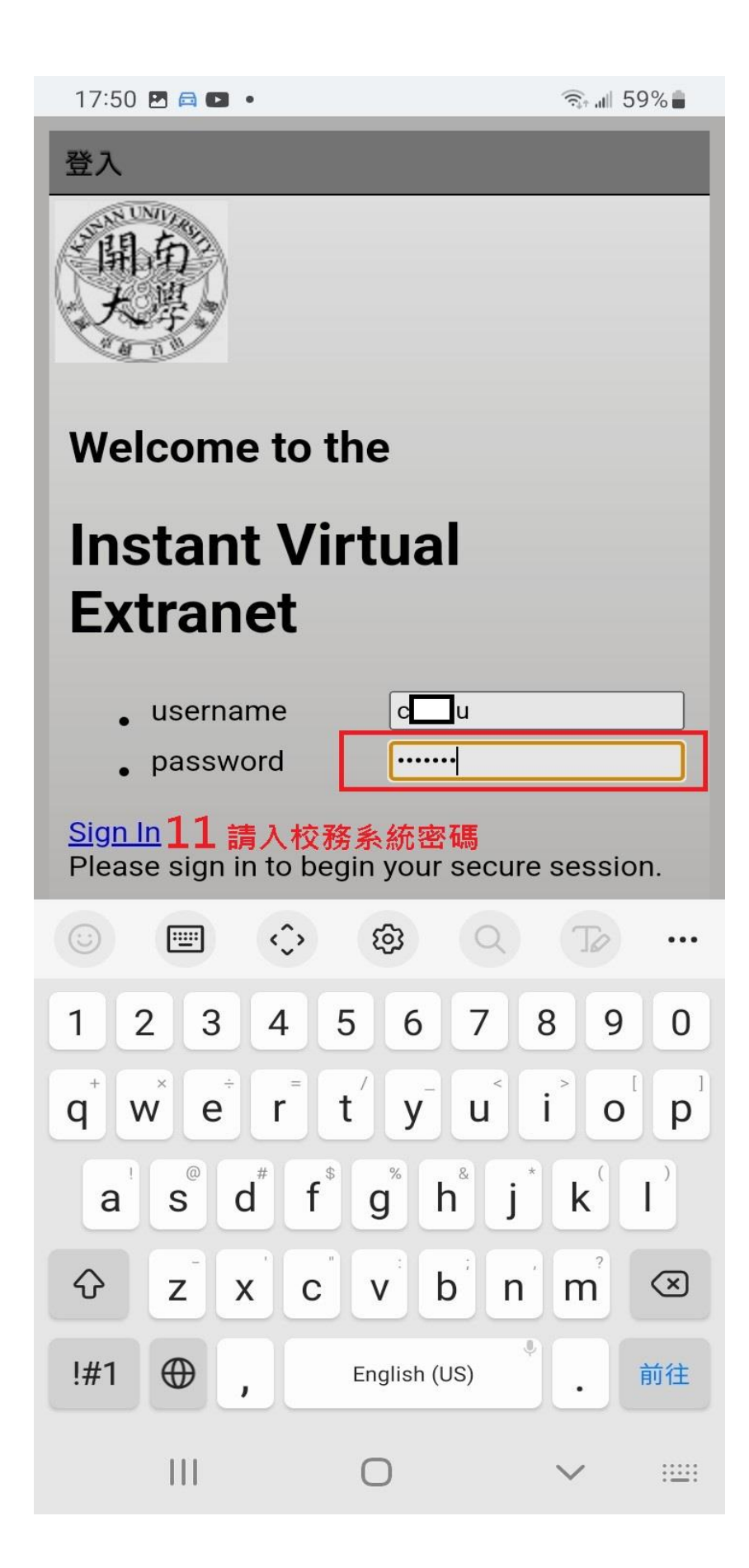

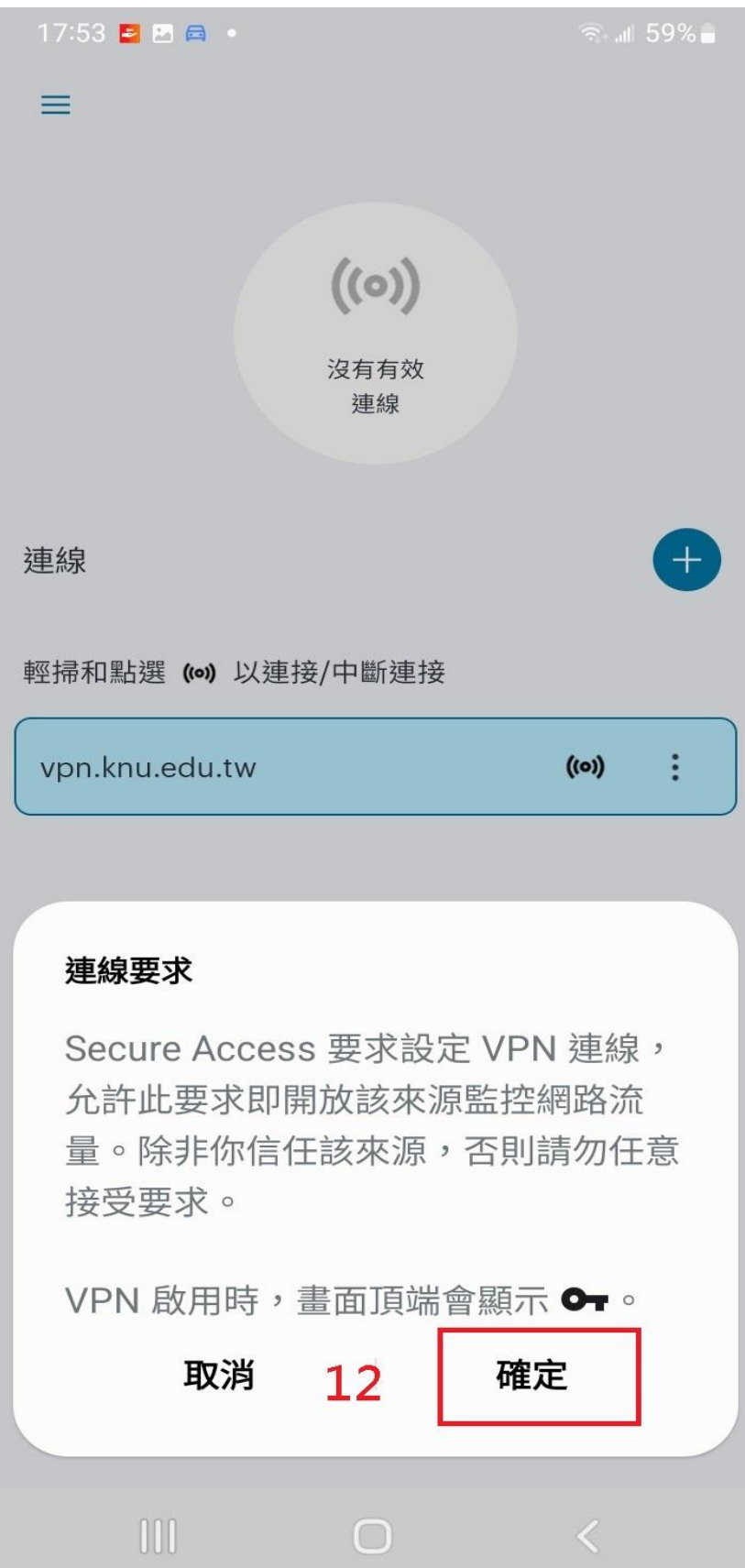

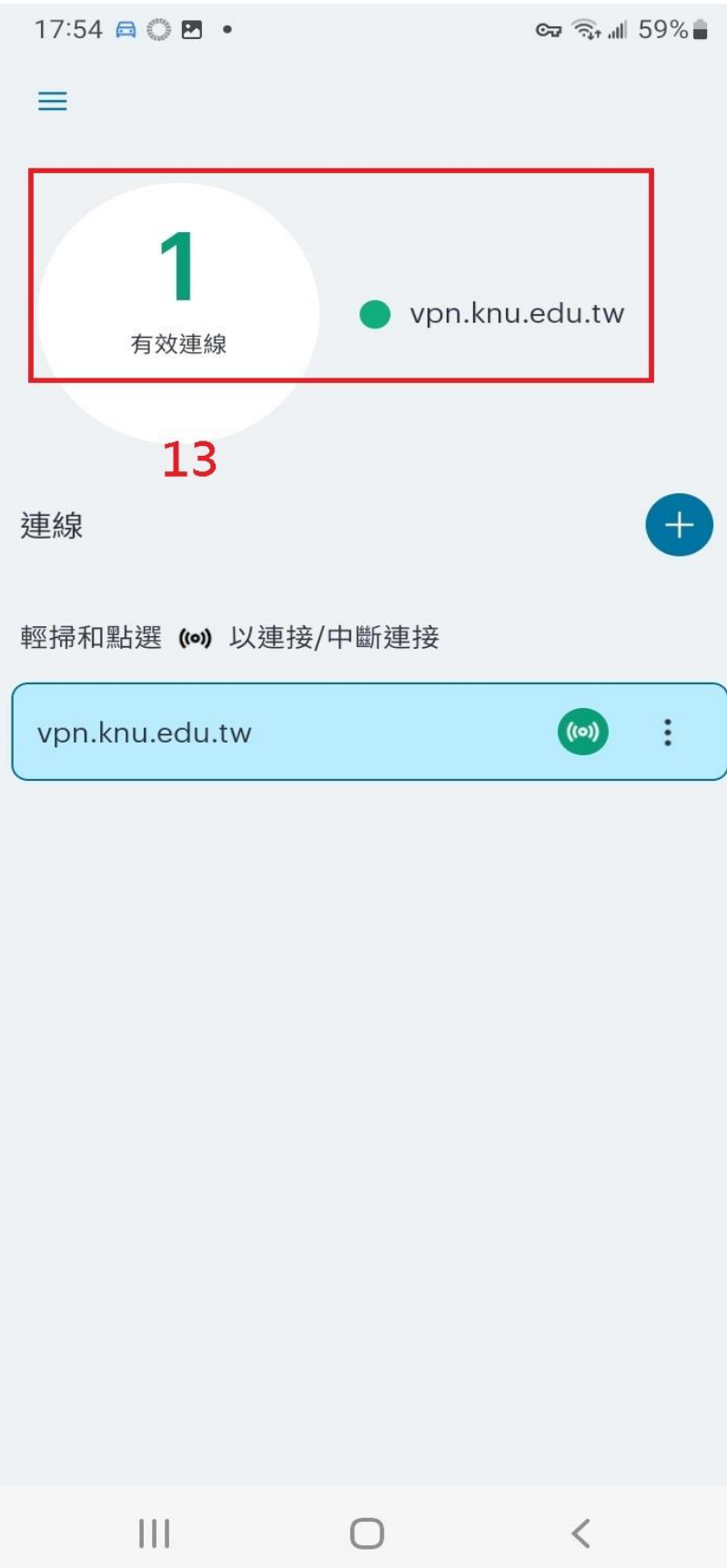

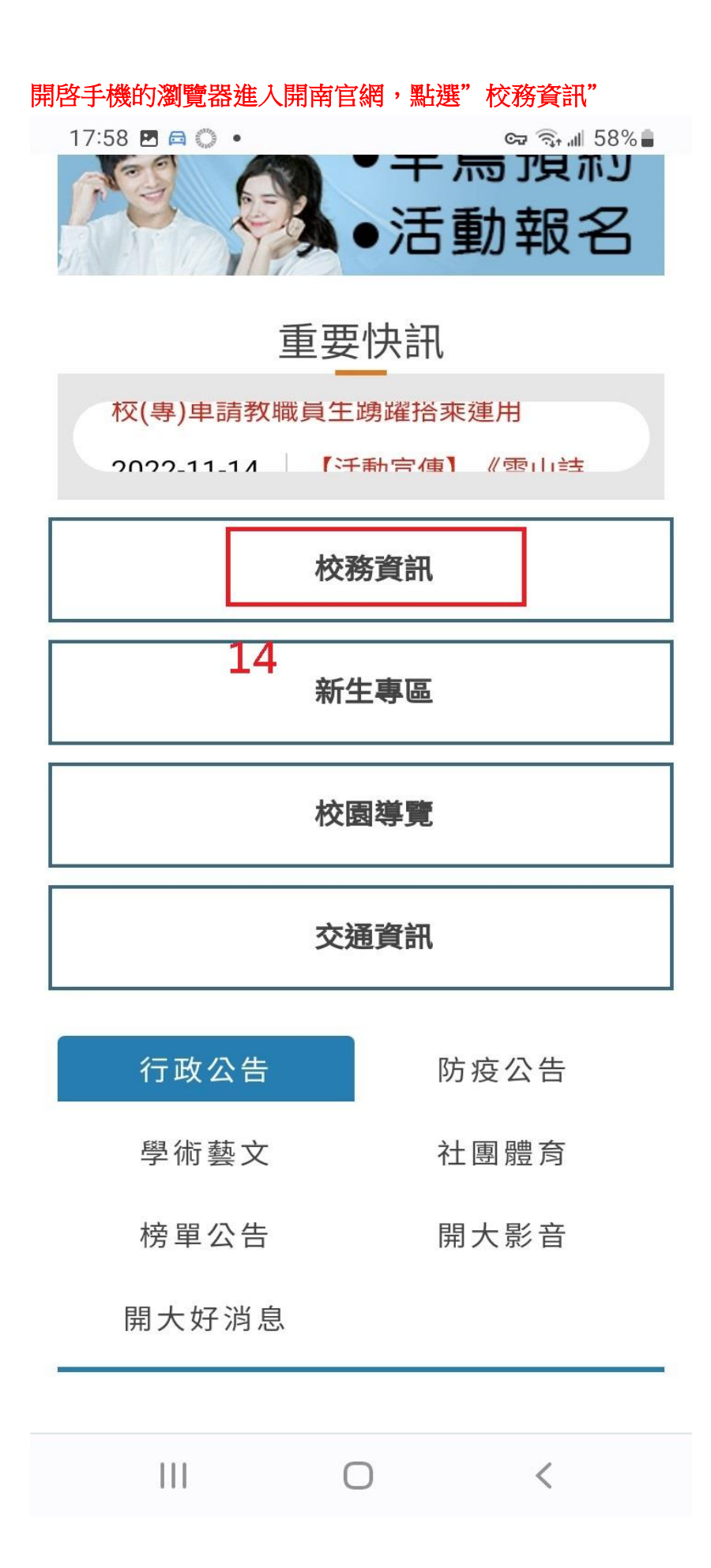

## 在"秘書室"項下點選"(新)公文線上簽核系統"即可登入新公文系統

17:59 日 四 ◎ •  $\Im$   $\Im$   $\ln$  58%

- 住宿申請
- ■導師輔導關懷系統(除舊版IE外皆可使用)
- ■會心微笑諮商關懷系統(學生)(除舊版IE外 皆可使用)
- ■特教系統(除舊版IE外皆可使用)

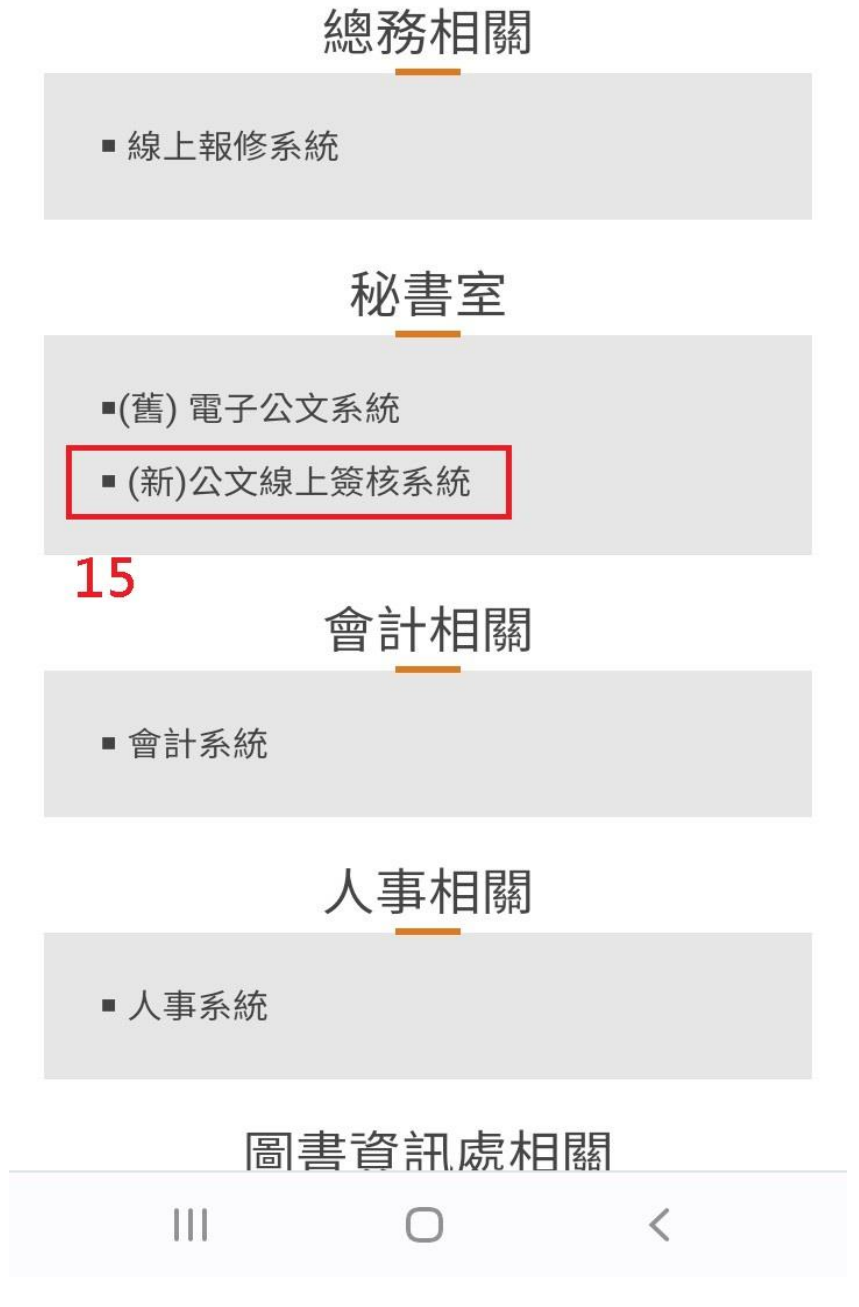